OPTIMIZING and interfacing WITH CYTHON

Konrad HINSEN Centre de Biophysique Moléculaire (Orléans) **AND** Synchrotron Soleil (St Aubin)

# Extension modules

- ▹ Python permits modules to be written in C. Such modules are called **extension modules**.
- ▹ Extension modules can define **extension types**, which are very similar to classes, but more efficient.
- ▹ Extension modules are usually compiled to produce *shared libraries* (Unix) or *dynamic-link libraries* (DLL, Windows). This causes certain restrictions on the C code in the module.
- ▹ To client code, extension modules look just like Python modules.
- ▹ Many modules in the standard library are in fact extension modules.
- ▹ Many scientific packages (including NumPy) consist of a mix of Python modules and extension modules.
- ▹ Writing extension modules in plain C is both difficult and a lot of work. Nowadays most programmers use interface generators (SWIG, f2py, ...) or a special extension-module language: Cython.

# **CYTHON**

 $\triangleright$  Compiler that compiles a Python module to a C extension module  $\blacktriangleright$  5% acceleration at best!

▹ Language extensions for writing C in Python syntax ➥ hybrid Python/C programming

### Applications:

- $\triangleright$  optimizing a Python function by translating it to C incrementally
- ▹ writing extension modules more conveniently
- ▹ writing interfaces to C libraries

# Cython vs. Pyrex

**Pyrex:** the original compiler, developed by Greg Ewing as a research project.

**Cython:** a fork of the Pyrex source code, made by the Sage development team because they needed to add features at a faster pace than Greg was willing to handle.

#### **Present state:**

- Pyrex is a slowly-evolving small and stable compiler written in Python.
- Cython is a much larger and more rapidly evolving compiler that includes compiled modules itself.
- The two projects exchange ideas and source code.
- Cython has some features (optimization, array support) that make it the better choice for numerical code.

# Example: Python

```
def exp(x, terms = 50):
    sum = 0.
    power = 1.fact = 1. for i in range(terms):
         sum += power/fact
         power *= x
        fact * = i+1 return sum
```
Note: This is not the best algorithm for calculating an exponential function!

## EXAMPLE: CYTHON

Automatic conversion Python->C

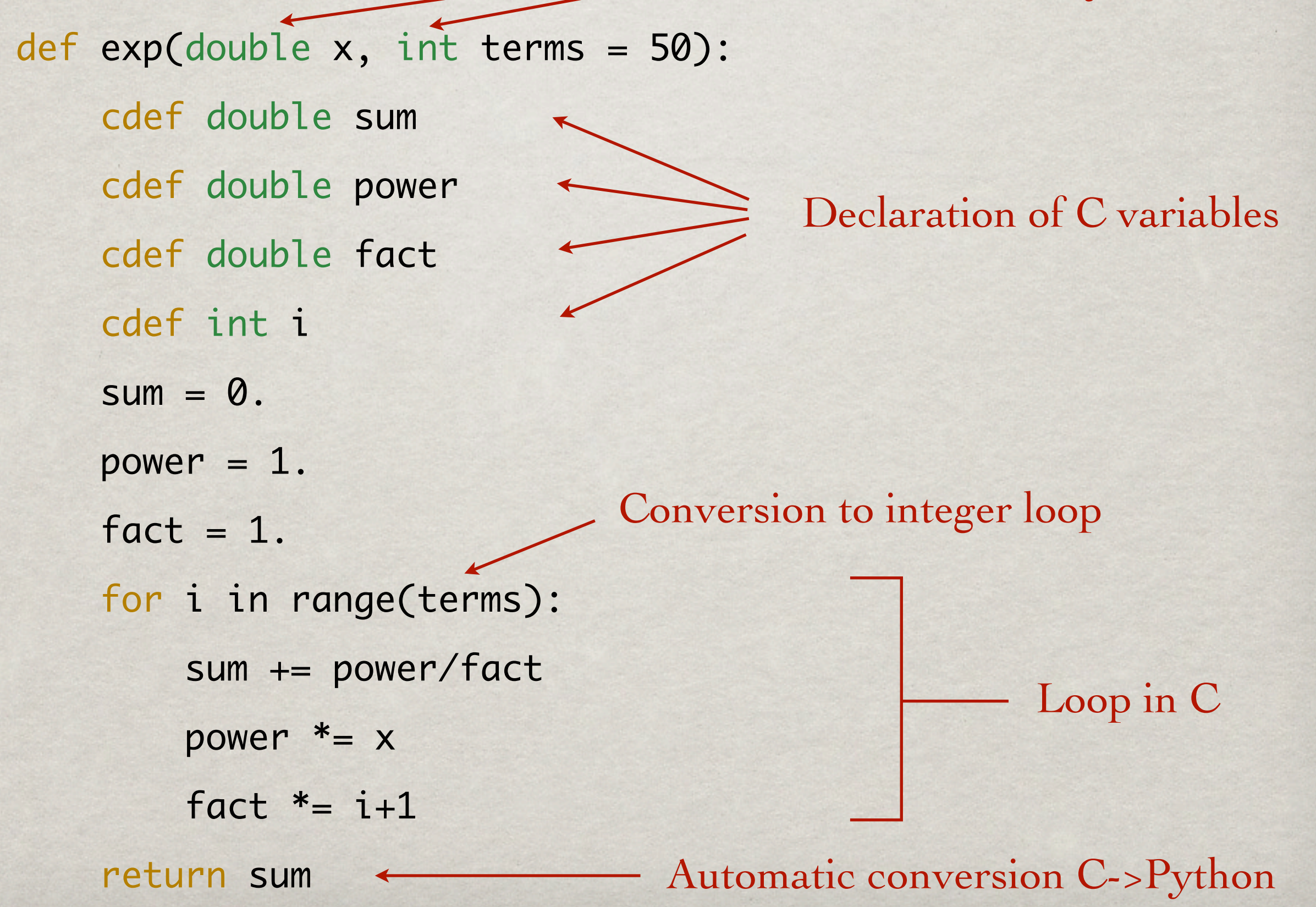

## Performance

#### 50 000 exponential calculations on my laptop:

**Python:** 1.05 s **Cython:** 0.042 s

**math.exp:** 0.013 s

math.exp uses a better algorithm than our Cython function!

### Compiling Cython modules

Use distutils as for C extension modules, with some modifications:

from distutils.core import setup, Extension from Cython.Distutils import build\_ext

setup (name = "Exponential", version =  $"0.1",$ 

name of the package package version number

```
 ext_modules = [Extension('exp_cython',
['exp_cython.pyx'])], source code files
                                      name of the module
```

```
 cmdclass = {'build_ext': build_ext}
 )
```
Compile using: python setup.py build\_ext --inplace

# Pure Python mode

```
import cython
@cython.locals(x=cython.double, terms=cython.int,
                sum=cython.double, power=cython.double,
                factorial=cython.double, i=cython.int)
def exp(x, terms = 50):
    sum = 0.
    power = 1.fact = 1. for i in range(terms):
         sum += power/fact
        power *_= xfact * = i+1 return sum
```
### Python functions vs C functions

#### Python function: C function:

```
def exp(d)uble x, int terms = 50):
     cdef double sum
     cdef double power
     cdef double fact
     cdef int i
    sum = 0.
    power = 1.fact = 1.
     for i in range(terms):
         sum += power/fact
        power *_= xfact * = i+1 return sum
```
- Callable from Python code - Python objects as arguments, automatic conversion to C values

- Return value converted to Python object

```
cdef double exp(double x, int terms = 50):
     cdef double sum
     cdef double power
     cdef double fact
     cdef int i
    sum = 0.
    power = 1.
    fact = 1. for i in range(terms):
         sum += power/fact
        power *_= x
        fact * = i+1 return sum
```
- Pure C function in Python syntax - Callable only from a Cython module - No data conversion whatsoever

# Python -> Cython

- 1) Write a Python module and test it.
- 2) Use a profiler to find the time-intensive sections.
- 3) Change name from module.py to module.pyx. Write setup.py for compilation. Compile and test again.
- 4) In the critical sections, convert the loop indices to C integers (cdef int ...).
- 5) Convert all variables used in the critical sections by C variables.

# important C data types

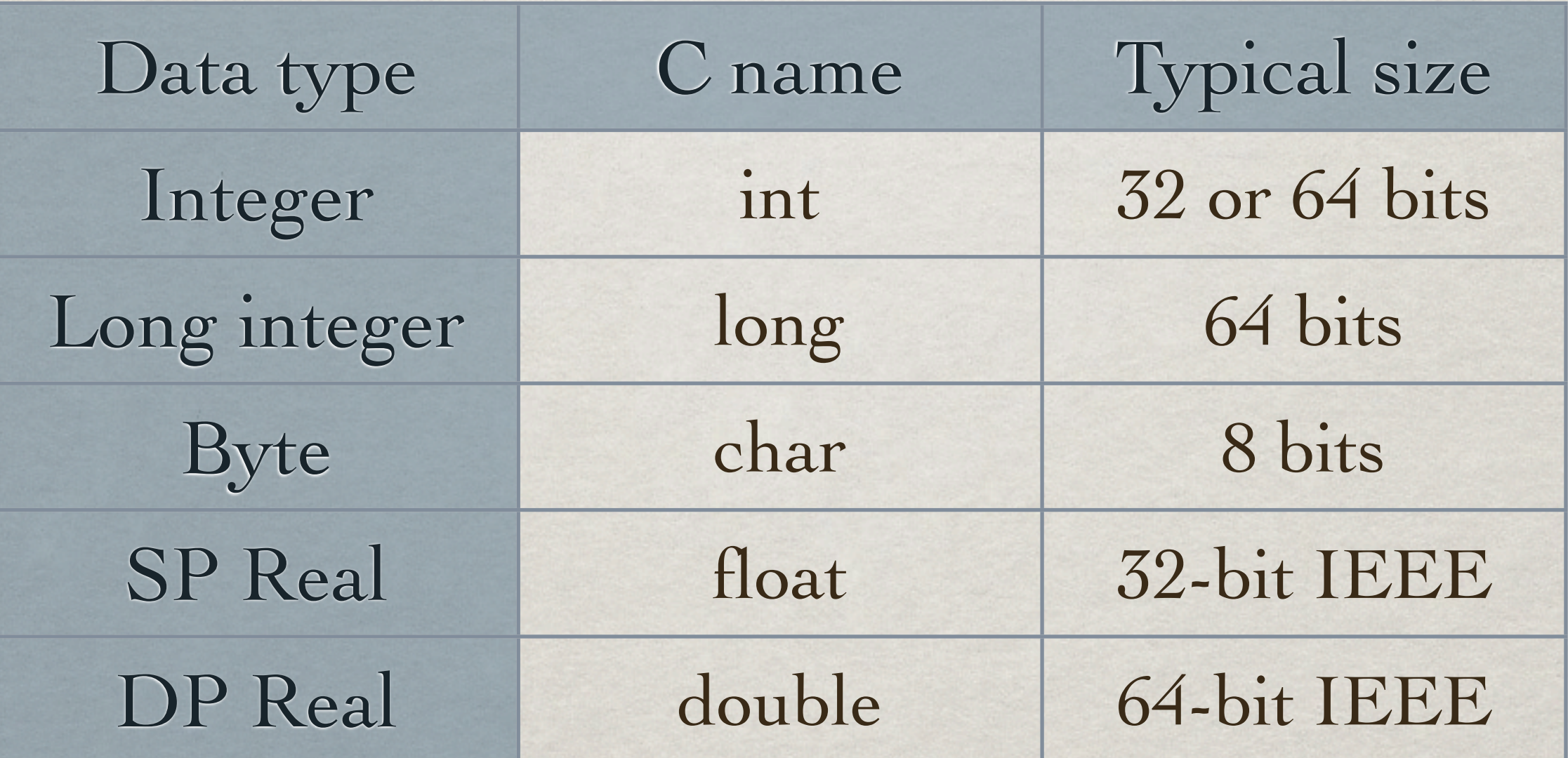

Note: all data type sizes are compiler-dependent!

## Relelasing the GIL

```
def exp(double x, int terms = 50):
     cdef double sum
     cdef double power
     cdef double fact
     cdef int i
  with nogil:
      sum = 0.
      power = 1.fact = 1.
       for i in range(terms):
           sum += power/fact
          power *_= x
          fact * = i+1
```
return sum

### NumPy arrays in Cython

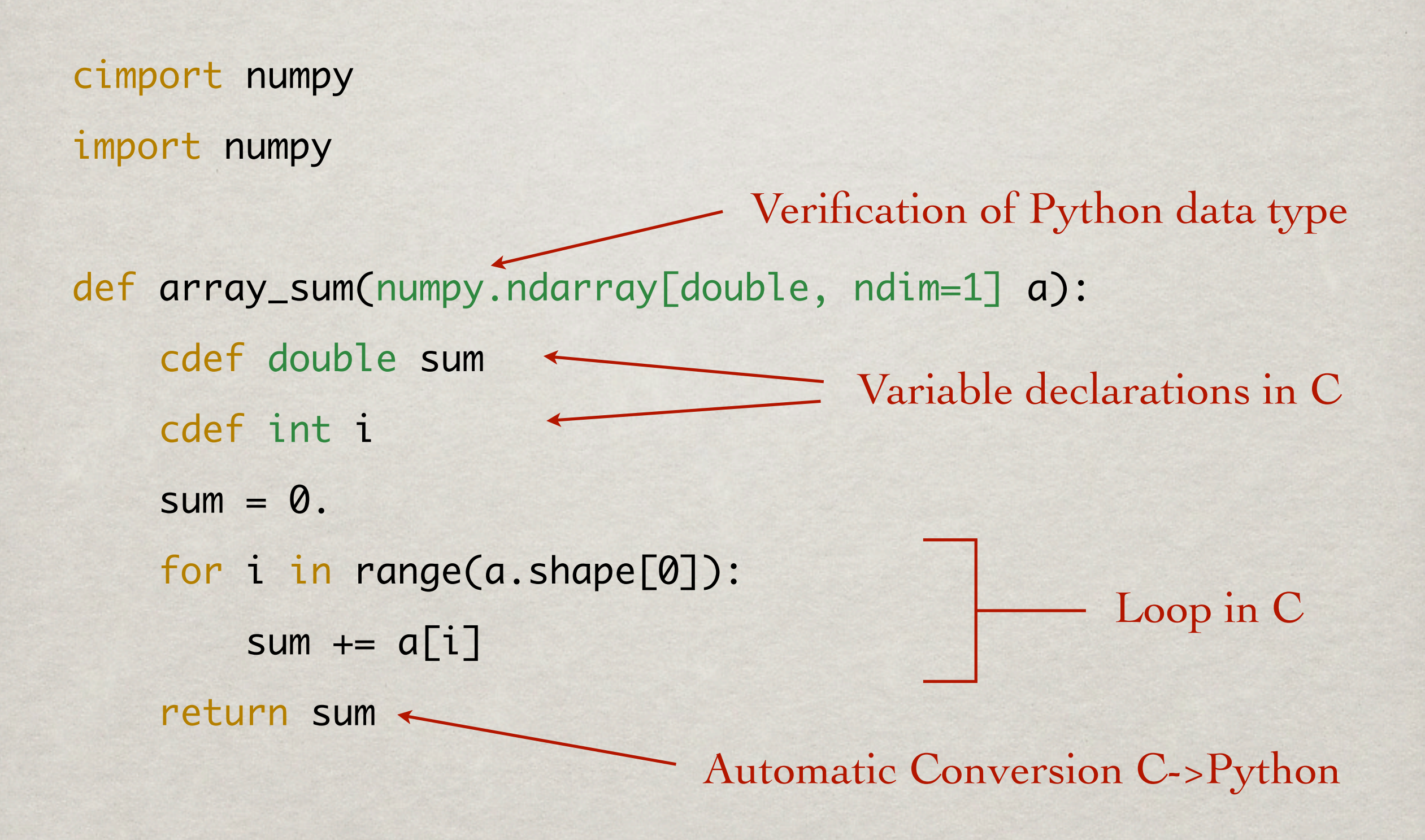

# Compiling with NumPy

```
from distutils.core import setup, Extension
from Cython.Distutils import build_ext
import numpy.distutils.misc_util
```

```
include_dirs = numpy.distutils.misc_util.get_numpy_include_dirs()
                                                              locate the NumPy header files
```

```
setup (name = "ArraySum",
      version = "0.1",
```

```
 ext_modules = [Extension('array_sum',
                          ['array_sum.pyx'],
                           include_dirs=include_dirs)],
```

```
 cmdclass = {'build_ext': build_ext}
 )
```
## INTERFACING TO C CODE

#### GSL definitions:

cdef extern from "gsl/gsl\_sf\_bessel.h":

 ctypedef struct gsl\_sf\_result: double val double err

 int gsl\_sf\_bessel\_I0\_e(double x, gsl\_sf\_result \*result)

cdef extern from "gsl/gsl\_errno.h":

 ctypedef void gsl\_error\_handler\_t int GSL\_SUCCESS int GSL\_EUNDRFLW char \*gsl\_strerror(int gsl\_errno) gsl\_error\_handler\_t\* gsl\_set\_error\_handler\_off()

gsl\_set\_error\_handler\_off()

#### Bessel function I0:

def I0(double x): cdef gsl\_sf\_result result cdef int status status = gsl\_sf\_bessel\_I0\_e(x, &result) if status ==  $GSL_SUCCES$  or status == GSL\_EUNDRFLW: return result.val raise ValueError(gsl\_strerror(status))

# EXTENSION TYPES

#### Python class:

class Counter:

 def \_\_init\_\_(self, value=0): self.value = value

 def increment(self): self.value += 1

 def getValue(self): return self.value Extension type:

cdef class Counter:

cdef int value

 def \_\_init\_\_(self, int value=0): self.value = value

 def increment(self): self.value += 1

 def getValue(self): return self.value

Main differences:

- the extension type stores its internal state in C variables

- the extension type can have C methods defined with cdef

C METHODS

cdef class Counter:

cdef class CounterBy10(Counter):

cdef int value

 cdef void inc(self): self.value  $+= 10$ 

 def \_\_init\_\_(self, int value=0): self.value = value

 cdef void inc(self): self.value += 1

 def increment(self): self.inc()

 def getValue(self): return self.value

C methods have the same inheritance rules as Python methods. That's OO programming at the speed of C and the convenience of Python!

Restriction: object creation is always handled at the Python level, with the resulting memory and performance overhead.

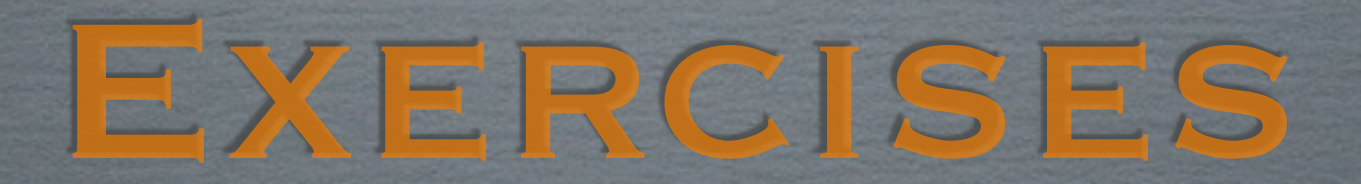

### OPTIMISATION 1: SYSTÈME SOLAIRE

Dans le simulateur du système solaire, la fonction responsable pour la majeure partie du temps CPU est calc\_forces. Convertissez-la en Cython.

- 0) Prenez la version NumPy du simulateur comme point de départ.
- 1) Transférez la fonction calc\_forces dans un nouveau module et importez-la dans le script.
- 2) Transposez l'algorithme de la version non-NumPy (avec les deux boucles explicites) dans cette fonction à optimiser.
- 3) Passez du Python au Cython en rajoutant les déclarations des types C.

Après chaque modification, vérifiez que le programme fonctionne encore correctement !

### OPTIMISATION 2: PLAQUE CHAUFFÉE

Dans le simulateur de la plaque chauffée, la méthode responsable pour la majeure partie du temps CPU est laplacien. Remplacez-la par une version qui appelle une fonction Cython.

- 0) Prenez la version NumPy du simulateur comme point de départ.
- 1) Créez un nouveau module qui contient une seule fonction "laplacien" et modifiez la méthode d'origine pour l'appeller.
- 2) Transposez l'algorithme de la version non-NumPy (avec les boucles explicites) dans cette fonction à optimiser.
- 3) Passez du Python au Cython en rajoutant les déclarations des types C.

Après chaque modification, vérifiez que le programme fonctionne encore correctement !

### Interfacing

The files ndtr.c, polevl.c, and mconf.h from the Cephes library [\(http://www.netlib.org/cephes/\)](http://www.netlib.org/cephes/) contain the C functions erf() and erfc() plus routines used in them.

Provide a Python interface to erf and erfc. Write a Python script that verifies that  $erf(x)+erfc(x)=1$  for several x.

Note: if you want to use the symbols erf and erfc for your Python functions, you will have to rename the C functions. This is done as follows:

```
cdef extern from "mconf.h":
     double c_erf "erf" (double x)
```